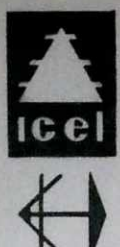

Instituto Colombiano de Energía Eléctrica

Flectrificadora del Huila S.A.

# APROVECHAMIENTOS HIDROELECTRICOS DEL ALTO MAGDALENA

Estudio de Prefactibilidad

Volumen vii

Apéndice H

ENERGIA Y POTENCIA

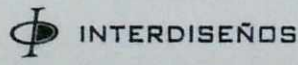

INGENIEROS CONSULTORES

Bogotá - Colombia

**MARZO DE 1983** 

ESTUDIO FINANCIADO POR FONDO NACIONAL DE PROYECTOS DE DESARROLLO "FONADE"

### INDICE DE VOLUMENES

VOLUMEN<sub>1</sub>

**INFORME** 

VOLUMEN II

VOLUMEN III APENDICE B

VOLUMEN IV APENDICE C SISMOLOGIA

VOLUMEN V APENDICE D APENDICE E

VOLUMEN VI APENDICE F

VOLUMEN VII APENDICE H

VOLUMEN VIII APENDICE I APENDICE J APENDICE K APENDICE L

VOLUMEN IX

APENDICE A HIDROLOGIA Y SEDIMENTOLOGIA

GEOLOGIA

MATERIALES DE CONSTRUCCION

TOPOGRAFIA Y CARTOCRAFIA

ESQUEMAS DE PROYECTOS

APENDICE G COSTOS Y PRESUPUESTOS

ENERGIA Y POTENCIA

**INFRAESTRUCTURA** 

SOCIO-ECONOMIA

ECOLOGIA

AGROLOGIA

RESUMEN

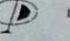

## VOLUMEN VII

### APENDICE H

### ENERGIA Y POTENCIA

### INDICE

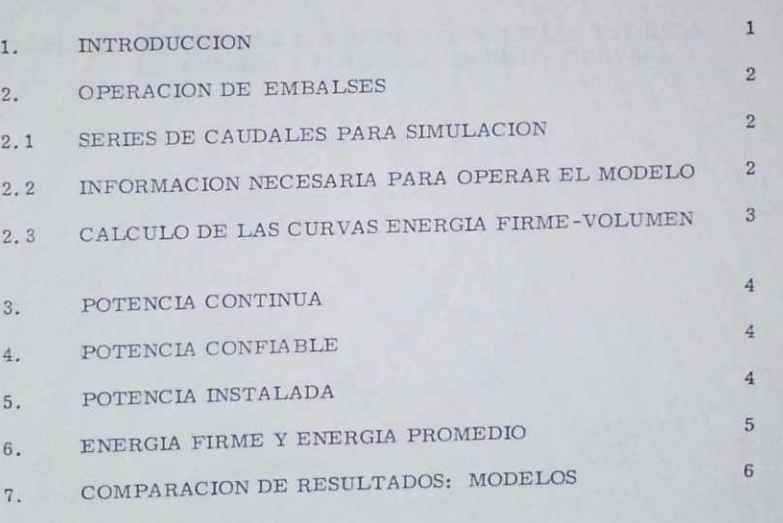

CURVAS Y HYDUR.

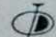

Página

INDICE DE TABLAS

TABLA 1. RESUMEN DE LOS RESULTADOS DE LOS ESTUDIOS DE ENERGIA Y POTENCIA. MODELO CURVAS.

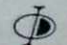

### ANEXOS

### ANEXO 1. INFORME DE ASESORES SIMONS, LI & ASOCIADOS

ANEXO 2.

- 1. LISTADO DEL PROGRAMA DE COMPUTADOR DE GE NERACION SERIES SINTETICAS DE CAUDALES.
	- 2. MANUAL DEL USUARIO DEL PROGRAMA
	- 3. MACRODIAGRAMA DE FLUJO DEL PROGRAMA.

ANEXO 3.

- 1. LISTADO DEL PROGRAMA DE COMPUTADOR DEL MODELO CURVAS
	- MANUAL DEL USUARIO DEL PROGRAMA
		- MACRODIAGRAMA DE FLUJO DEL PROGRAMA.

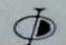

### ABREVIATURAS Y UNIDADES

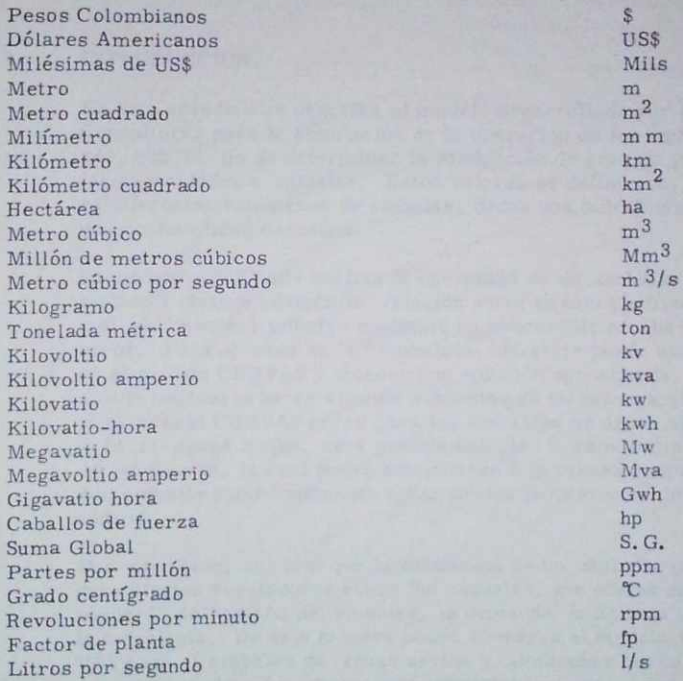

#### VOLUMEN Vn

### APENDICE H

#### ENERGIA Y POTENCIA

#### 1. INTRODUCCION.

En este apéndice se describe el modelo desarrollado por los Consultores para la simulación de la operación de los embal ses, con el fin de determinar la producción de energía y las capacidades a instalar. Estos valores se definieron, pa ra diferentes volúmenes de embalse, dadas una hidrología y una confiabilidad deseadas.

El modelo -CURVAS- analiza la operación de un embalse aislado y obtiene además la relación entre la energía firme y el volúmen del embalse mediante un proceso de prueba y error. Para el caso de "n" embalses en serie puede usarse el modelo CURVAS y obtener una solución aproximada, siendo necesario hacer algunos supuestos de tal manera que si el modelo CURVAS corre para los embalses de aguas abajo hacia aguas arriba, será posible calcular la cabeza media de generación, la cual podrá adicionarse a la cabeza propia del embalse inmediatamente aguas arriba para efectos de su análisis.

Por otro lado, es claro que la existencia de un embalse pro duce efectos reguladores sobre los caudales, los cuales de penderán del tamaño del embalse, la demanda solicitada y la hidrología. De esta manera podrá correrse el modelo CUR VAS para el embalse de aguas arriba y almacenar los caudales turbinados, {en disco, por ejemplo) los cuales agregarán a los de la semicuenca (entre el embalse No. 2 y el embalse No. 1) para obtener los caudales de entrada al embalse de aguas abajo; realizada la simulación del embalse No. 1 se obtendrá la nueva cabeza media ya generada y la de manda a obtener .

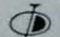

Una vez realizada esta segunda simulación se tendrán unos caudales regulados para continuar en un proceso iterativo hasta la aproximación que se desee.

Se analizaron cada uno de los aprovechamientos identifica dos considerando las diferentes posibilidades en cuanto al nivel máximo normal o la cabeza de generación. De esta ma nera, se estudiaron para el aprovechamiento El Quimbo nive les máximos normales a las cotas 730, 716, 710 y 690 msnm; para el aprovechamiento Pericongo a las cotas 970, 920 y 910 msnm; para el aprovechamiento Guarapas se estudió la co ta 1245 para valores de cabeza de generación de 117, 25 y 15 m y el aprovechamiento Oporapa se estudió a la cota 1000 msnm.

### 2. OPERACION DE LOS EMBALSES.

#### 2.1 Series de caudales para la simulación:

Se utilizaron series de caudales generados mediante un modelo autoregresivo de orden uno, el cual preserva la media, la desviación estándar y el coeficiente de correlación de rezago 1 de los caudales históricos. El desarrollo de este modelo se detalla en el volúmen II: Hidrología y Sedimentología.

### 2.2 Información necesaria para operar el modelo.

El programa desarrollado para analizar la operación de los embalses aislados y en serie depende básicamente de las si guientes características de los aprovechamientos: volúmenes máximos y mínimos de operación, factor de planta suminis trado, la relación altura-volumen del embalse, desnivel en tre el fondo del embalse y la casa de máquinas, eficiencia promedio en las turbinas y pérdidas hidráulicas en los con ductos, hidrología o en su defecto los parámetros para gene rar una serie sintética de un número dado en años (media,

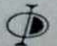

desviaciones y coeficientes de correlación de rezago uno) , probabilidad de falla aceptada en el suministro de la demanda de energía y la aproximación con que esta debe ser calculada. el número de puntos deseados en la curva energía firme volumen del embalse y los coeficientes para convertir la demanda anual en demanda mensual. Adicionalmente rio el valor del caudal medio multianual para el cálculo de la primera aproximación de la demanda satisfecha (oferta) por el embalse.

## 2.3 Cálculo de las curvas Energía Firme-Volumen.

Se analizaron las diferentes posibilidades simulando la opera ción de los enbalses independientemente (modelo curvas). Con base en el caudal promedio multianual, la altura máxima para un volumen dado en el embalse y las eficiencias en las tur binas y conductos de generación se calcula un límite supe rior a la oferta de energía, el límite inferior se adopta como la demanda satisfecha por el volumen inferior inmediatamente analizado.

Con el fin de iniciar la simulación se adopta siempre como primera demanda el límite superior. Se procede entonces a simular el número de afios disponibles de tudrologia (leídos o generados) llevando una "contabilidad"del número de fallas. Al final de este proceso secompara la probabilidad de falla obtenida con la deseada para el sistema; si la calculada es su perior se procede a modificar el límite superior haciéndolo igual a la demanda analizada, de lo contrario se modifica el límite inferior y se calcula la nueva demanda como el prome dio aritmético de los límites inferior y superior. Este proc£ so se realiza hasta que la probabilidad de falla se encuentra dentro de un límite aceptable de error y se procede entonces a anabzar un volumen de embalse superior hasta el embalse máximo.

Los resultados se muestran en la Tabla 1.

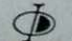

#### POTENCIA CONTINUA. 3.

Se calculó la potencia continua para nada una de las alternati vas estudiadas según la siguiente expresión;

$$
Pc = \frac{Energfa \text{ firme anual}}{8760}
$$

#### $4.$ POTENCIA CONFIABLE.

La potencia confiable está definida como la potencia continua (Pe) sobre el factor de planta (fp):

$$
Pconfidence = \frac{PC}{fp}
$$

 $5.$ POTENCIA INSTALADA.

> La capacidad instalada se calculó a partir de la potencia confiable mediante la siguiente expresión:

CI = Pconfiable 
$$
x \left( \frac{H \text{ med}}{H \text{ min}} \right)^{1.5}
$$

 $5$ 

y en términos de la potencia continua.

$$
CI = \frac{p_C}{f p} \left(\frac{H \text{ med}}{H \text{ min}}\right)^{1}
$$

En donde:

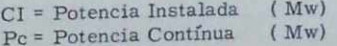

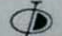

#### f p \* Factor de Pianta

Hmed: Cabeza neta media superada el 50% de las veces (m)

Hmin : Cabeza neta mínima (m)

Los resultados se presentan, para las diferentes alternati vas, en la Tabla No.l

### 6. ENERGIA FIRME Y ENERGIA PROMEDIO.

Se calculó la energía firme, para cada caso, como la energía que se aiministra con el 95% de confiabilidad o el 5% de probabilidad de falla.

La energía promedio se define como la energía firme más la energía secundaria. La «presión utilizada para el cálculo de la energía secundaria es la siguiente:

$$
Esecun = g n Q Hn
$$

En la cual:

Esecun = Energía secundaria en kwh.

- = aceleración de la gravedad, 9.8 m/s<sup>2</sup>
- = eficiencia de la planta, equivalente a la eficiencia com  $\overline{\mathbf{n}}$ binada del generador y turbinas, 0. 90 y 0. 87, respectivamente.
- $Q =$  Caudal equivalente al 75% del caudal vertido,  $(m^3/s)$

Hn = Cabeza neta expresada en m.

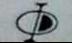

#### HYDUR.

En la tabla No. 1 se resumen los resultados de los estudios de Potencia y Energía obtenidos mediante la utilización del modelo CURVAS, descrito anteriormente. Estos resultados fueron adaptados de manera definitiva para los propósitos del estudio por las razones que se explican posteriormente; los resultados de los analisis efectuados con el modelo HYDUR se incluyen como anexo al presente apendice.

Dos son las causas principales de las diferencias entre los resultados de los dos modelos: el modelo HYDUR ajusta la curva de duración de caudales, para simular los efectos de regulación, a través de un coeficiente (PSR-power storage ratio) el cual es utilizado en el modelo CURVAS; el valor de caída neta de generación, que emplea el modelo HYDUR, es asumido constante durante la operación para el cálculo de capacídad instalada, en tanto que en el modelo CURVAS este valor es recalculado cada vez durante el proceso.

Lo anterior explica el por qué de tan poca diferencia en los valores de capacidad instalada cuando el rango de cabezas de generación es reducido; es el caso, por ejemplo, del aprovechamiento El Quimbo con nivel normal de aguas en la cota 690: Estos valores se resumen a continuación (ver tabla 1 y Anexo 1 - tabla 11):

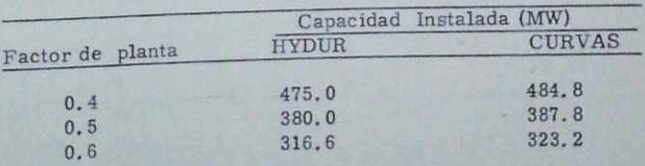

EL QUIMBO. Nivel normal en la cota 690

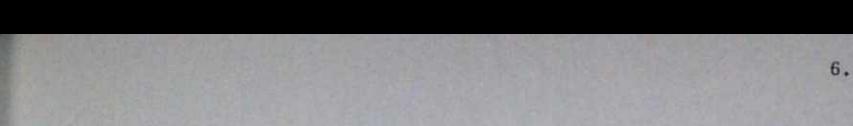

TABLAS

**MAR** 

### TABLA No. 1 Resumen de los resultados de los estudios de Potencia y Energía. Modelo " CURVAS ".

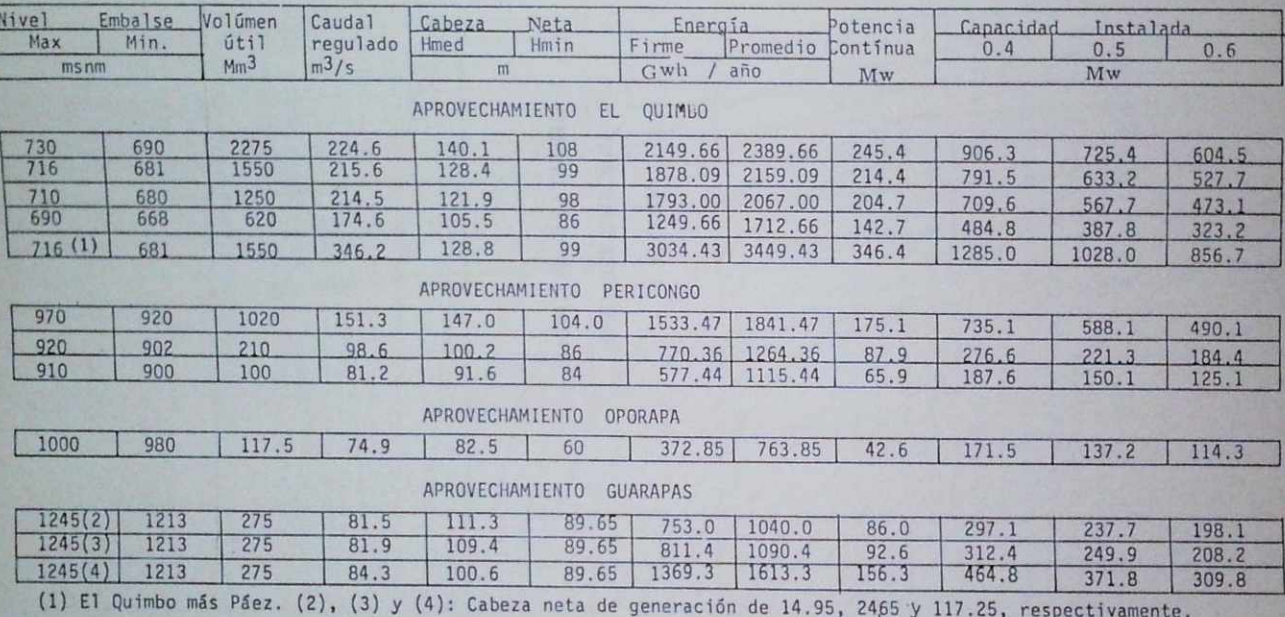

### ANEXO 1.

INFORME ASESORES

SIMONS, LI & ASOCIADOS

### 1. INTRODUCCION.

r

Simons, Li & Associates, Inc. , en cooperación con el Dr. Carlos Rodríguez A. de Interdiseños ha preparado este análisis de energia y potencia para la prefactibilidad de los sitios de presa e Quimbo, Pericongo y Guarapas. Este análisis evalúa el potencial hidroeléctrico, sus costos y beneficios para cada sitio de presa mediante un modelo basado en condiciones existentes teniendo en cuenta reducciones en enbalse útil debido a sedimentación y ajustes de caudales de aitrada en Pericongo y el Quimbo debido a regulaciones aguas arriba. En el sitio del Quimbo los caudales de entrada fueron tomados como caudales mensuales del Río Magdalena.

## II. ANALISIS DEL POTENCIAL HIDROELECTRICO EN CADA SITIO DE PRESA.

Estos análisis fueron usados para determinar la máxima energía<br>promedio anual y los costos y beneficios de cada proyecto para u na curva dada de duración de caudales basada en caudales medios<br>mensuales, cabeza promedio, factores de planta, eficiencia, cos tos de proyecto, intereses y beneficios. Otros datos usados para definir<sup>las características de la energía promedio anual incluyen</sup> el volúmen útil del embalse. El volúmen del «nbalse dividido"<br>por el caudal medio anual se ha usado para definir el radio de al macenamiento potencial. Este es usado para ajustar la curva de duración de caudales debido a los efectos de almacenamiento en el embalse.

Un resumen de los datos usados para definir las características de potencia y energía en cada sitio de presa se presenta en la Ta bla No. 1. Los parámetros que son iguales en todos los casos bla No. 1. Los parametros que serie de casos simulados para este análisis se muestran en la Tabla 3.

Los primeros cuatro (4) casos fueron los casos bases con los cua

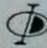

les se evaluó la capacidad y el potencial hidroeléctrico "en cada sitio. Los siguientes casos fueron usados para evaluar los efec tos de los sedimentos en d embalse útil, (casos 5 a 8); y los efec tos de la regulación de los embalses aguas arriba, (casos 9 a 14) Oíros casos, (casos 15 a 22} fueron usados para calcular la capacidad instalada en cada átio de presa. La capacidad instalada se calculó basada en análisis previos realizados por Interdiseños. Es ta capacidad instalada fué evaluada teniendo en cuenta los sedi mentos y sin tener en cuenta los mismos.

Los casos finales (casos 23-26) fueron usados para analizar tres (3) diferentes alturas de presa en d Quimbo, considerando sólo d efecto del Río Magdalena y con d efecto del Río Magdalena y el - Río Páez.

#### III. RESULTADO DEL ANALISIS EN CADA SITIO DE PRESA.

r

Los resultados de estos análisis fueron agrupados o comparados en forma tal que se pudieran evaluar los efectos de la sedimentación, de la regulación de los embalses y de las alturas de presa con relación a la producción de energía. Los resultados fue ron referenciados a informes recibidos en cada sitio de presa por el Dr. Carlos Rodríguez. Los costos para los sitios de presa fueron basados en costos suministrados por el Dr. Carlos Rodr^ guez. La energía firme en el análisis Hydur está basada en la potencia generada de un caudal dado de la curva de duración de caudales, el cual es excedido 94% del tiempo, dada, una cabeza promedio. Los resultados desarrollados por Interdiseños basados en otros supuestos, fueron usados para comparación y hay aparen tes diferencias. La información para ser usada como compara ción está en la Tabla 4.

Los estimativos de costos para todos los análisis fueron basados en costos suministrados por Interdiseños. Fué sugerido por Interdiseflos seguir este procedimiento para tener una base standar de comparación de costos. La comparación de costos entre alter-

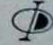

nativas en cada sitio de presa en particular con diferentes capa cidades instaladas no es representativa de los costos de turbinas. Las obras civiles, la casa de máquinas, el rebosadero, costos de operación y mantenimiento se toman iguales.

En la Tabla 5 se presenta un resumen de la información desarrollada del análisis Hydur para los casos (1 a 8) estos casos usan las alturas de presa,los caudales y las cabezas promedio definí das por Interdiseños. Los casos (1 a 4) usan todo el embalse ú til mientras con los casos (5 a 8) tiene una reducción en el embal se útil, debido a los estimativos de sedimentación en (25) años, similarmente para los casos (5 a 8). El modelo Hydur seleccio na las capacidades instaladas basado en un principio de optimiza ción de la máxima energía promedio anual usando una técnica de búsqueda directa. La diferencia en los resultados de los análi sis hechos por Interdiseños e Hydur, se nota cuando se compara la capacidad instalada y la energía firme. Los datos usados para estimar estas cantidades son caudales promedios y cabeza pro medio disponible para generación de energía. Las condiciones de caudal promedio para ambos análisis hecho por Interdiseños e Hydur, fueron basados en caudales medios mensuales. Hydur calcula la curva de duración de caudales y luego la ajusta para simular los efectos de la regulación del embalse. Una diferencia grande entre cada uno de los análisis parece ser debida a la forma de ajustar la curva de duiación pero la más probable razón de diferencia está en e l tipo de cabeza promedio usado en el aná lisis Hydur en comparación con una mejor representación de la variación en cabeza usada por Interdiseños. Para una comparación adicional un resumen de todos los caudales promedios a las cabezas promedios requeridas para calcular la energía firme y la capacidad instalada para los casos seleccionados se presenta en la Tabla 6. También por referencia el caudal anual promedio en cada sitio de presa se incluye. La fórmula utilizada por el Hy dur es la siguiente:

Capac. Inst. = 9.804 . (Q) . (h) . (e)

Donde :  $Q =$  Caudal promedio en m<sup>3</sup>/seg.

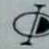

### h = Cabeza promedio en metros

e = Eficiencia de la planta = 0. 84

De esta fórmula se concluye que la variación de la energía firme calculada por Interdíseños e Hydur, es probablemente debido a las diferencias asumidas en cabeza. En la Tabla 5 hay dos ca sos en cada sitio de presa, un grupo de casos es para condicio nes existentes y el (2o.) segundo grupo de casos (5 a 8) es tenien do en cuenta los sedimentos en el embalse útil. Los resultados muestran que debido a los sedimentos la producción de energía firme se reduce de 4 a 9%. Se requiere una capacidad instalada más grande para generar una cantidad equivalente de energía pro medio anual.

Los efectos de los sedimentos en la reducción de energía fírme pueden no ser significativos debido a que el análisis está basado en condiciones promedio y otras condiciones extremas podrían existir, la Tabla 7 muestra un resumen de los casos (9-14) estos son desarrollados teniendo en quenta caudales regulados. El caso 9 representa las condiciones óptimas para el potencial en Pe\_ ricongo en un caudal regulado proveniente de Guarapas más un caudal no regulado proveniente del área de drenaje entre Guarapas y Pericongo. El caso 10 representa el potencial hidroeléc trico del Quimbo con base en el caudal regulado de Pericongo más el caudal no regulado entre los sitios de presa. El caso 11 es el mismo que el caso 10 excepto que caudal, del Río Magdale na se le adiciona el del Río Páez. Los casos 12 a 14 corresponden a los casos 9 a 11 con excepción que se tiene en cuenta los sedimentos. Los resultados muestran un incremento en la capacidad instalada para los casos en los cuales se ha estimado la se dimentación de (25) veinticinco años y se nota que no se incre menta la producción de energía promedio anual. También la e nergía firme promedio anual se reduce de 1 a  $4\%$ , esto represena un promedio (25) veinticinco afios,para condiciones extremas podrán incrementar estas tasas de sedimentación. Comparando resultados de Interdisefios Tabla 4. la energía firme teniendo

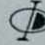

en cuenta la regulación es menor debido a la diferencia en supue^ tos de cabeza promedio para generación de energía. El resumen de la Tabla 5 muestra los resultados iniciales del Hydur, se muestra que la energía firme se ha incrementado en un orden de 10 a 40%, mientras que la energía promedio anual ha disminuido de un 4 a un 6%, un incremento en energía firme y una disminu ción en energía total puede ser esperada debido a regulaciones en el embalse debido a que los caudales altos van a ser atenuados y los caudales bajos serán almacenados.

Casos { 15 a 22) están resumidos en la Tabla 8 y fueron usados para comparar los análisis hechos por Interdiseños con los de Hy dur. Para estos casos la capacidad instalada en el sitio de presa se toma igual a la capacidad instalada determinada por Interdiseftos en la Tabla 4. En comparación entre la energía firme de la Tabla 4 y 8 muestra mucho menos energía firme generada por me dio del Hydur, esto es debido a los supuestos diferentes usados para calcular la energía firme principalmente en la variación en la cabeza promedio. El Hydur usa una cabeza promedio y un cau dal extraído de la curva de duración de caudales el cual es excedido el 94% del tiempo. En comparación estos casos con y sin sedimentación la capacidad instalada aumenta, la energía anual promedio permanece la misma y la energía firme disminuye cuan do se ha sedimentado en el volúmen útil del embalse. Esta dismmución en energía firme es del orden del cuatro (4) al nueve (9) % con la mayor reducción en Guarapas el sitio de presa de más aguas arriba en el sistema y con el embalse más pequeño.

Los casos finales fueron usados para comparar alternativas de alturas de presa en el Quimbo para las dos (2) condiciones de cau dal. Hydur optimizó y seleccionó la capacidad instalada que produjera la misma energía promedio anual. La energía firme fuá establecida como la potencia generada del caudal que excedía el 94% del tiempo con una cabeza promedio. Un resumen de estos resultados se presenta en la Tabla 9. los resultados muestran que para alturas de presas mayores se presenta mayor energía y capacidad instalada al igual que un aumento incremental de

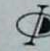

#### los costos unitarios.

Basados en los resultados de los casos (1 a 4) y de los casos 15, 17, 19 y 21 (capacidad instaladas fijas) se desarrollaron, las figuras (1 a 4) las cuales muestran el factor de planta anual contra los costos unitarios para energía firme y energía anual prome dio. Ajustes en costos fueron hechos con base en costos totales de la Tabla 4 basados en los costos de capacidad instalada. Los costos para un rango de capacidad instalada se muestran en la bla 10 y son funciones de costos de Hydur. Algunas inconsistencias (figura 4), fueron causadas en el método en el cual los eos tos fueron ajustados para el caso cuatro (4) y luego comparados con el caso veintiuno (21).

### IV. RESUMEN Y CONCLUSIONES.

El análisis Hydur está basado en curvas de duración de caudales generados a partir de los datos de caudales medios mensuales. La curva de duración de caudales es ajustada para simular los efectos de regulación en el sitio de presa; la regulación en si tios de presa aguas arriba y de sedimentación en d embalse útil. Otras condiciones promedios usadas para evaluar el potencial hidroeléctrico en cada sitio de presa incluye cabeza promedio disponible para generación de energía eficiencia promedio de la planta 84%, factor de sobre-cargas  $(1.15)$  y  $12\%$  tasas de inte rés. En cada sitio de presa los costos de construcción fueron basados en costos totales previamente determinados por Interdiseftos.

El modelo Hydur determina la capacidad instalada basada encau dales de cierto porcentaje de excedencia para una curva de duración de caudal dada, por cada capacidad instalada, energía promedio anual, energía firme, factoree de planta, costoa y bene ficios promedios. Con base en la máxima energía anual promedio la óptima capacidad instalada fue seleccionada.

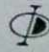

Esta generalmente se calcula de tal manera que únicamente del cinco (5) a (15%) de tiempo, el sistema está operando a un 15% de sobre carga. La energía firme está determinada como la energía del 94% del tiempo, los resultados del modelo Hydurson muy similares con los resultados obtenidos por Interdiseños pa ra la energía anual promedio en cada uno de los sitios de presa\* hay discrepancias en d cálculo de la energía y estos se debió a los diferentes supuestos usados para ello; también el análisis dur hace una estimación conservadora de la energía firme basado en el supuesto de la abeza promedio y el caudal regulado en un análisis a nivel de preíactibilidad. Un detallado análisis de operación de embalses dará un resultado más cierto del poten cial de energía para los diferentes embalses y esto se recomien da para los estudios de factibilidad. Casos adicionalmente considerados en el análisis del Hydur muestran reducción en ener gía firme debido a sedimentos en los embalses y a regulación de caudales aguas arriba.

Con la reducción de energía firme del 4% al 9% correspondió un incremento pequeño en energía promedio anual. En los siguientes estudios de factibilidad se podrán establecer más detallada mente un estimativo de la variación de cabeza en los embalses y por ello un mejor estimativo del potencial hidroeléctrico. También se recomienda para la próxima etapa hacer diseños a propiados para las bocatomas los cuales reducirían las concen traciones de sedimentos y se podría prevenir los daños a las bom bas y turbinas.

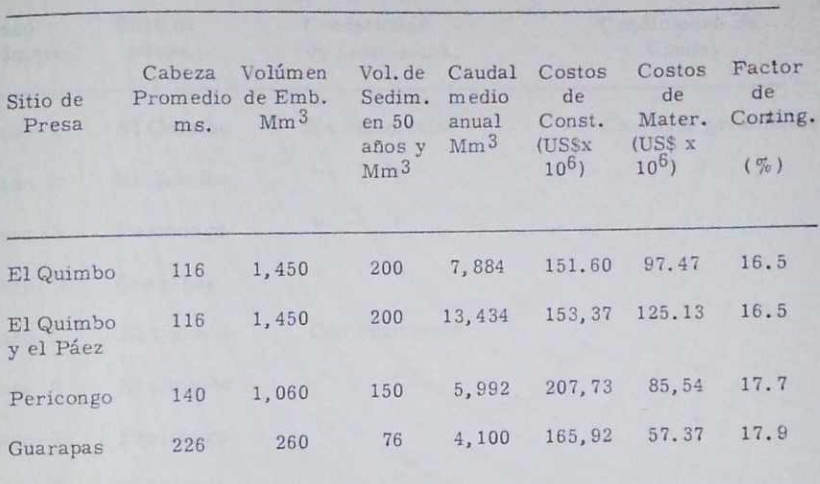

# TABLA 1. Resumen de datos de cada embalse

TABLA 2., Resumen de datos para todos los sitios de presa

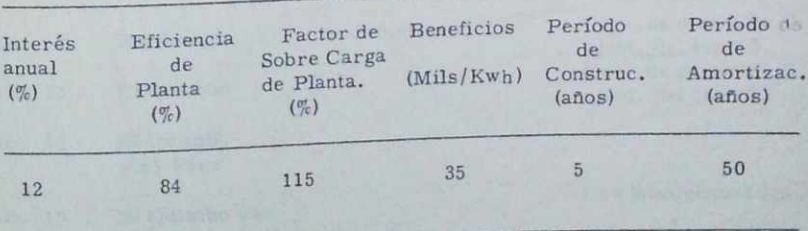

TABLA 3. Resumen de casos analisados del poienciai Hidro eléctrico para la prefactibilidad de los aprovecha mientes del Alto Magdalena.

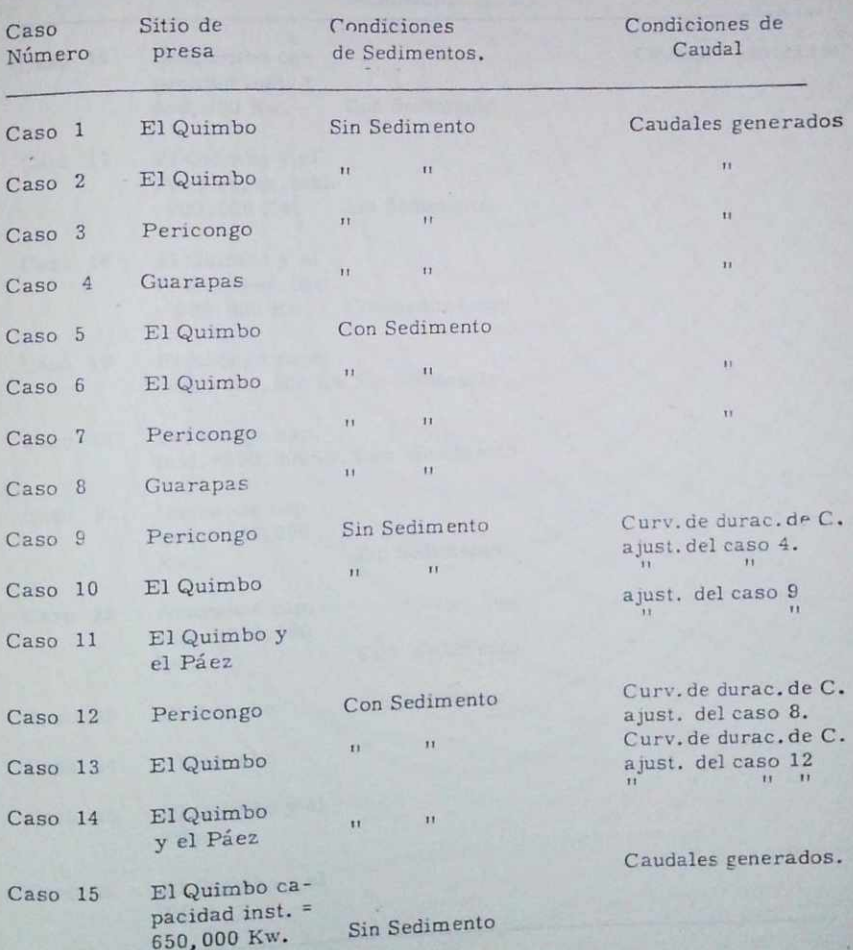

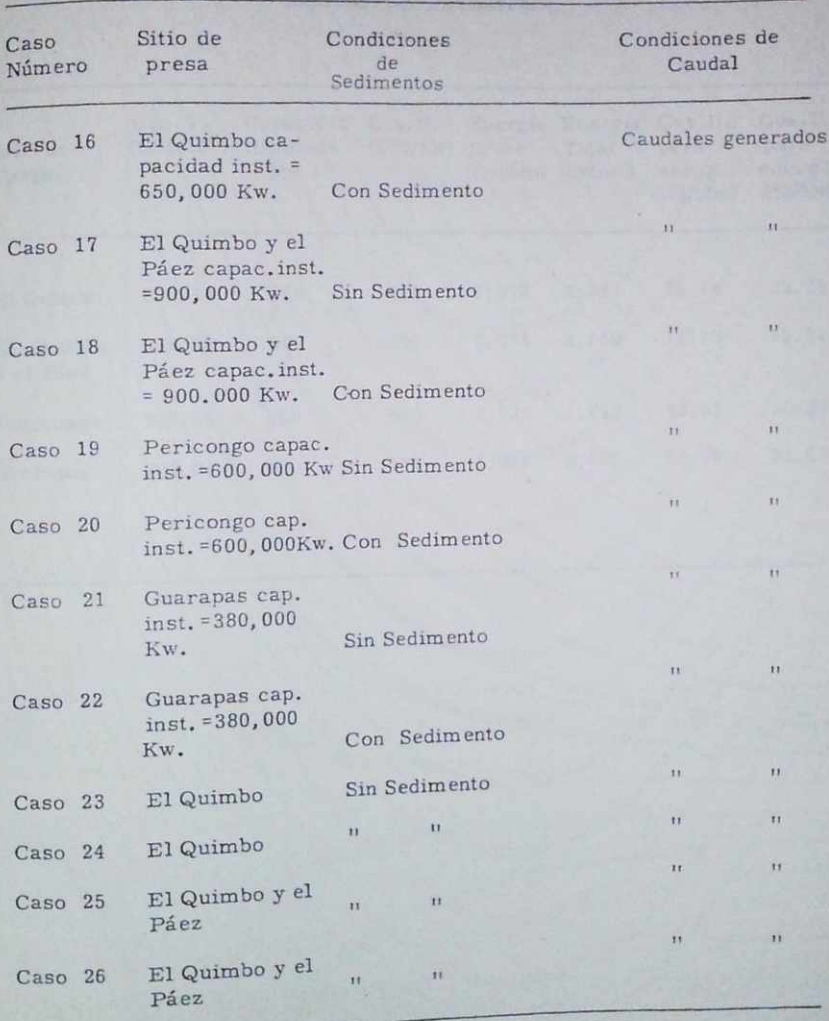

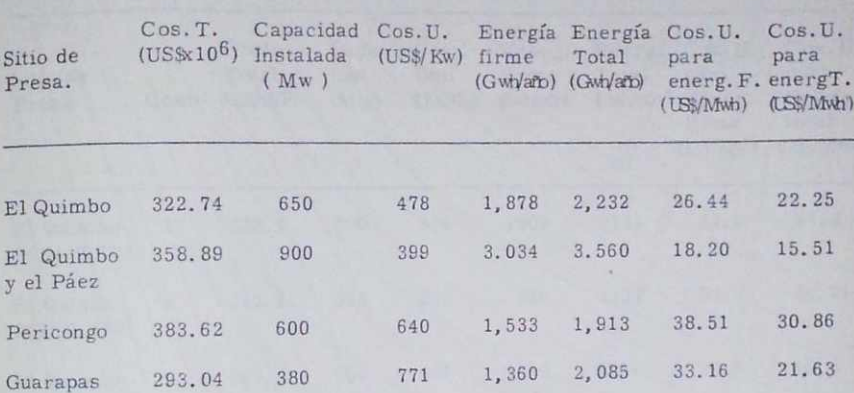

TABLA 4. Resumen de costos totales y costos unitarios suministrados por Interdiseños.

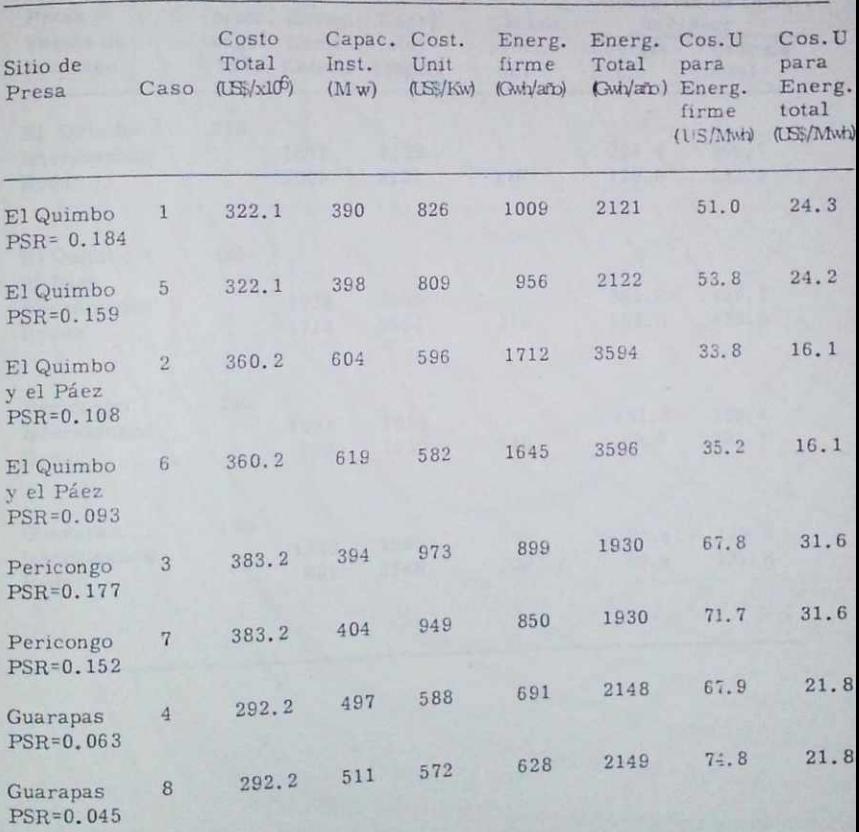

### IABLA 3. Resumen de costos totales y costos unitarios suministrados por HYDUR.

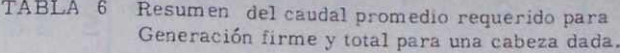

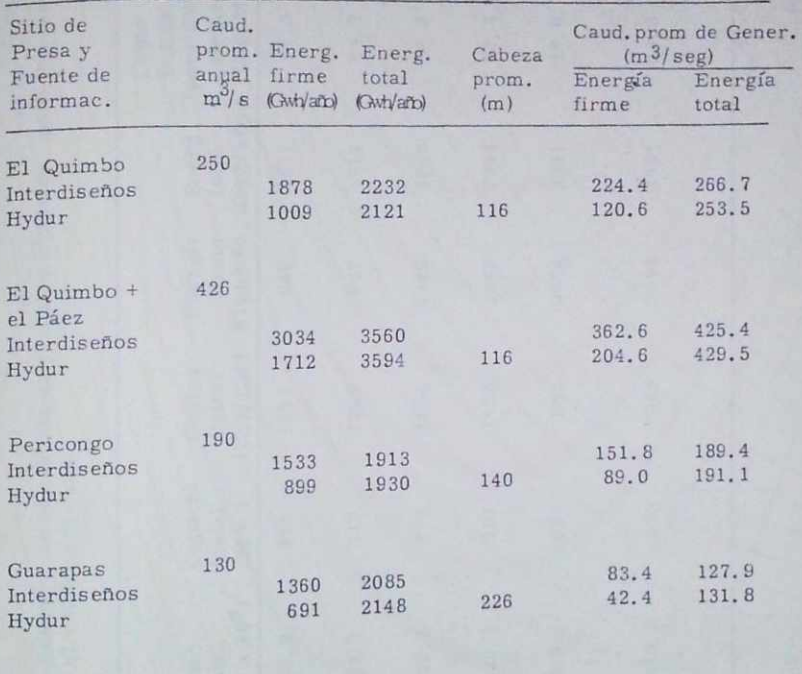

TABLA 7. Resumen de costos totales y costos unitarios, para los casos basados en el caudal regulado.

| Sitios de<br>Pres <sub>1</sub>          | Caso           | Costo<br>Total<br>$(US$ \times 10^6)$ | Capacid<br>Instal<br>$(M \le $ | Costos<br>Unitar<br>(US\$/Kw) | Energía<br>firme | Energ<br>total<br>$(Gwh/ano)$ ( $Gwh/ano$ ) | Costo<br>Unitar<br>para Energ<br>firme<br>(US\$/Mwh) | Costos Unit<br>para Energ<br>total<br>(US\$/Mwh) |
|-----------------------------------------|----------------|---------------------------------------|--------------------------------|-------------------------------|------------------|---------------------------------------------|------------------------------------------------------|--------------------------------------------------|
| Pericongo<br>PSR=0.177                  | $\overline{9}$ | 383.2                                 | 311                            | 1232                          | 989              | 1811                                        | 61.5                                                 | 33.6                                             |
| Pericongo<br>PSR=0.164                  | 12             | 383.2                                 | 317                            | 1209                          | 947              | 1811                                        | 64.2                                                 | 33.5                                             |
| El Quimbo<br>PSR=0.184                  | 10             | 322.1                                 | 279                            | 1154                          | 1415             | 2042                                        | 36.2                                                 | 25.1                                             |
| El Quimbo<br>PSR=0.176                  | 13             | 322.1                                 | 287                            | 1122                          | 1367             | 2044                                        | 37.4                                                 | 25.1                                             |
| El Quimbo y<br>el Paez<br>$PSR = 0.108$ | 11             | 360.2                                 | 552                            | 652                           | 2064             | 3391                                        | 28.0<br>VO UT                                        | 17.0                                             |
| El Quimbo<br>y el Páez<br>PSR=0.103     | 14             | 360.2                                 | 555                            | 649                           | 2044             | 3391                                        | 28.2                                                 | 17.0                                             |

### TA BLA 8, Resumen de costos totales y costos unitarios, para capacidades instaladas fijas basadas en analisis HYDUR

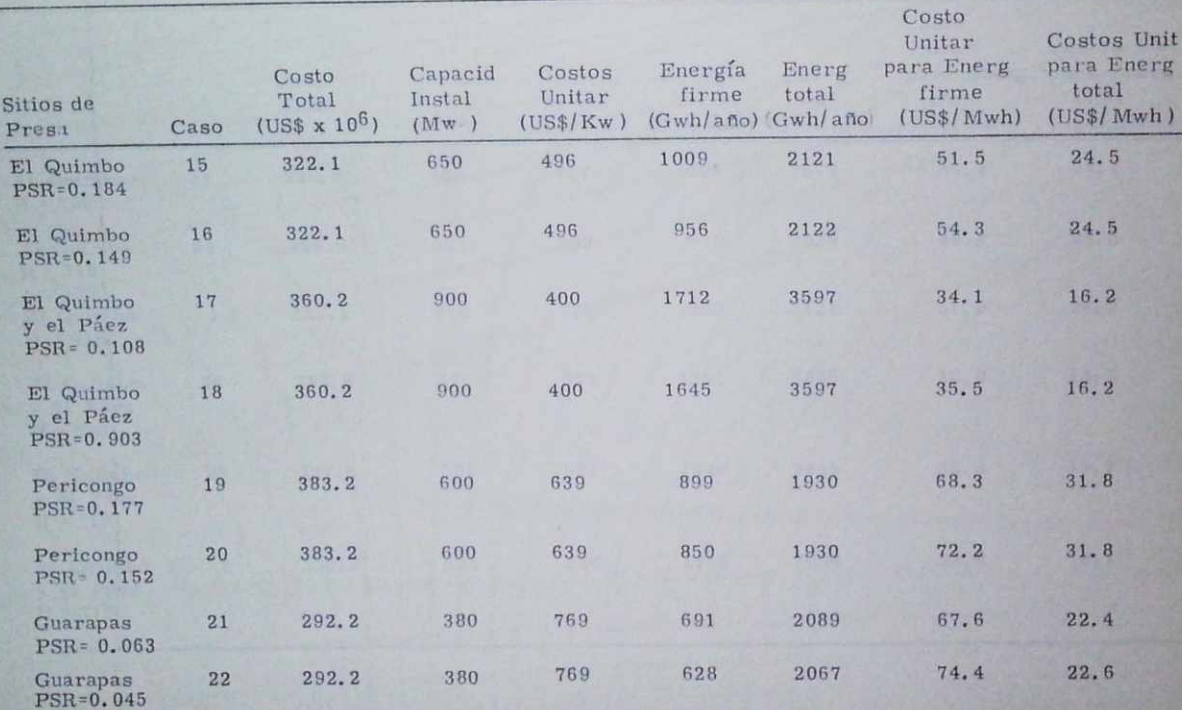

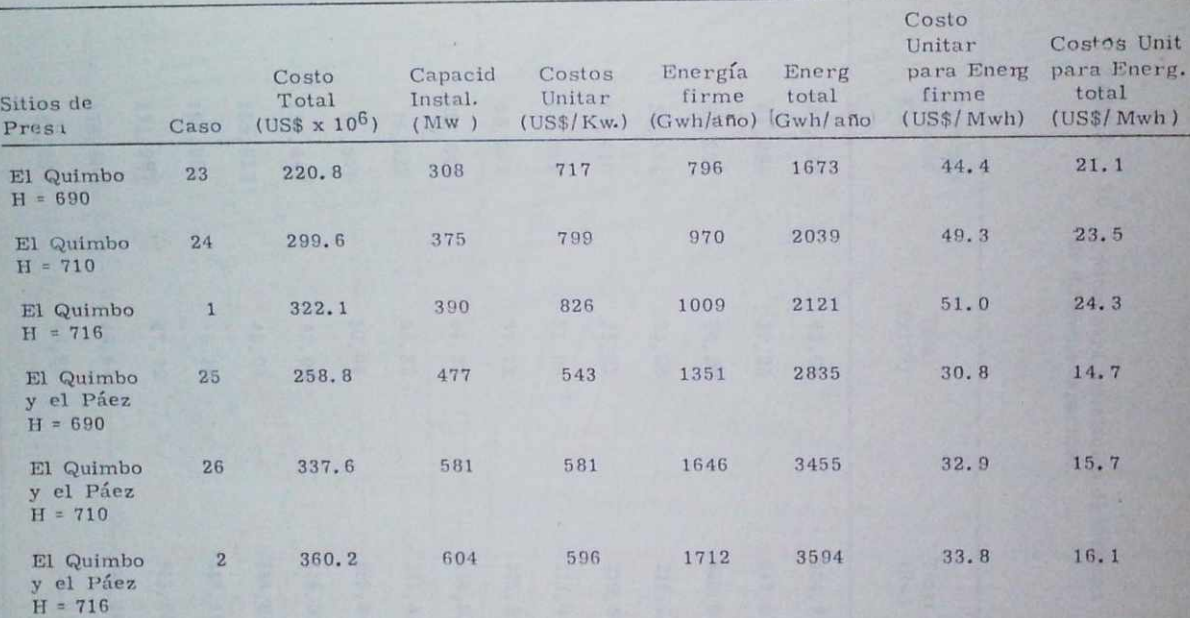

TABLA 9. Resumen de costos totales y costos unitarios para la presa mas alta de la alternativa del Quimbo suministrados por HYDUR.

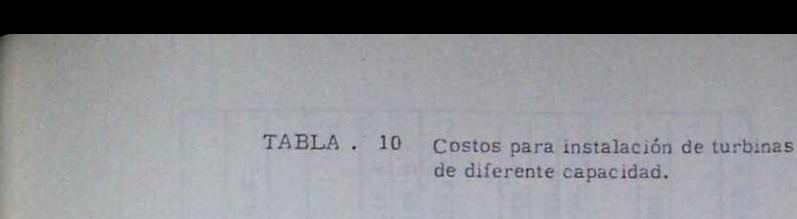

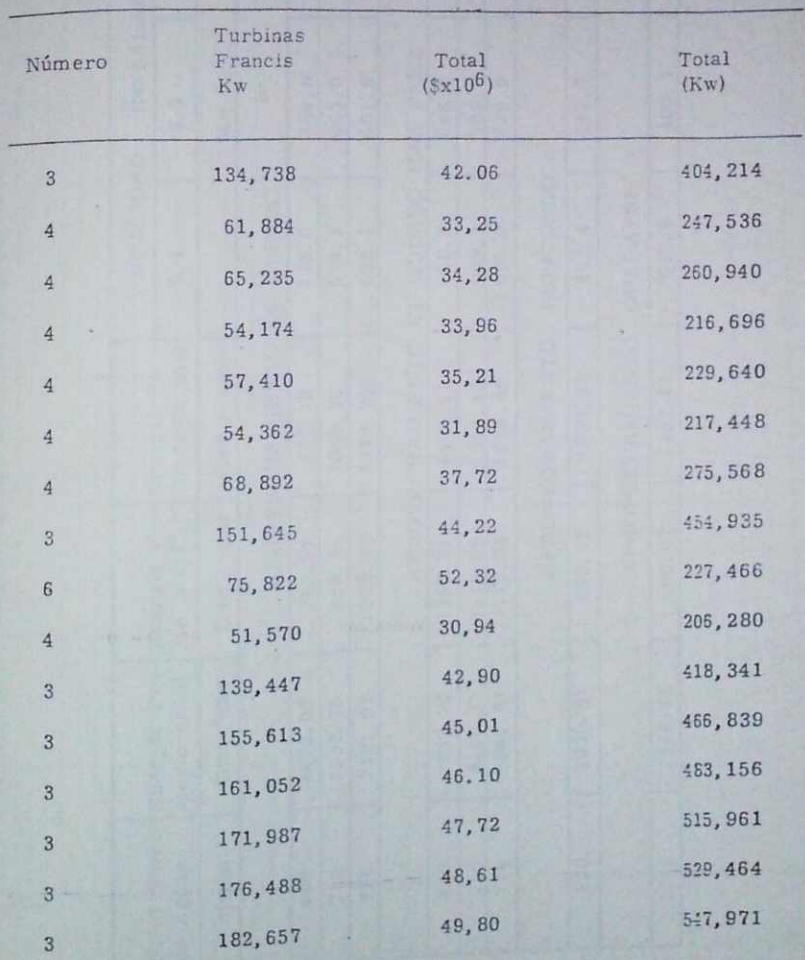

TABLA No.11 Resumen de los resultados de los estudios de Potencia y Energía. Modelo "HYDUR ".

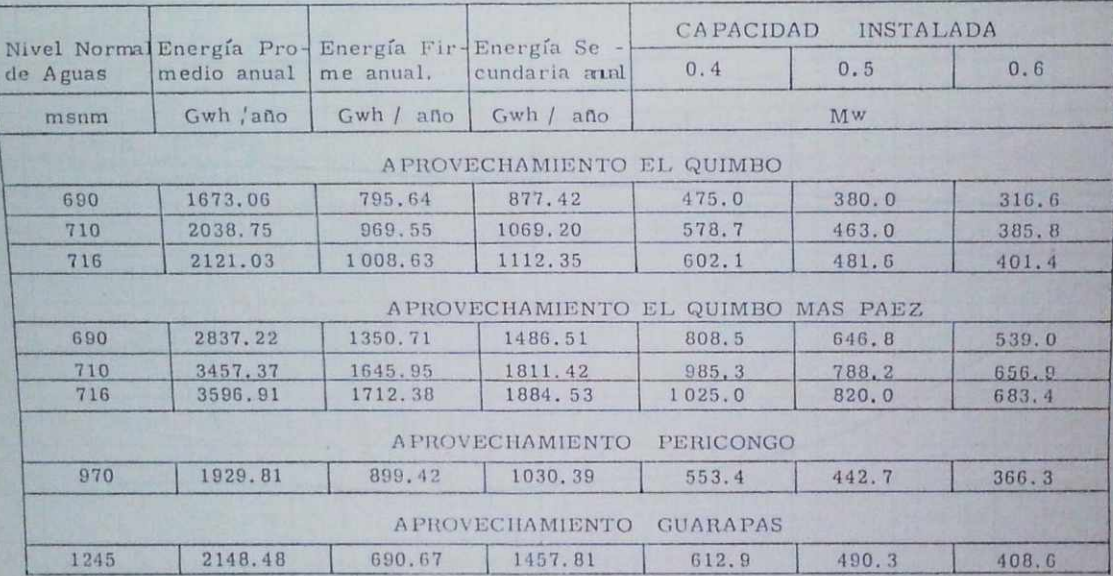

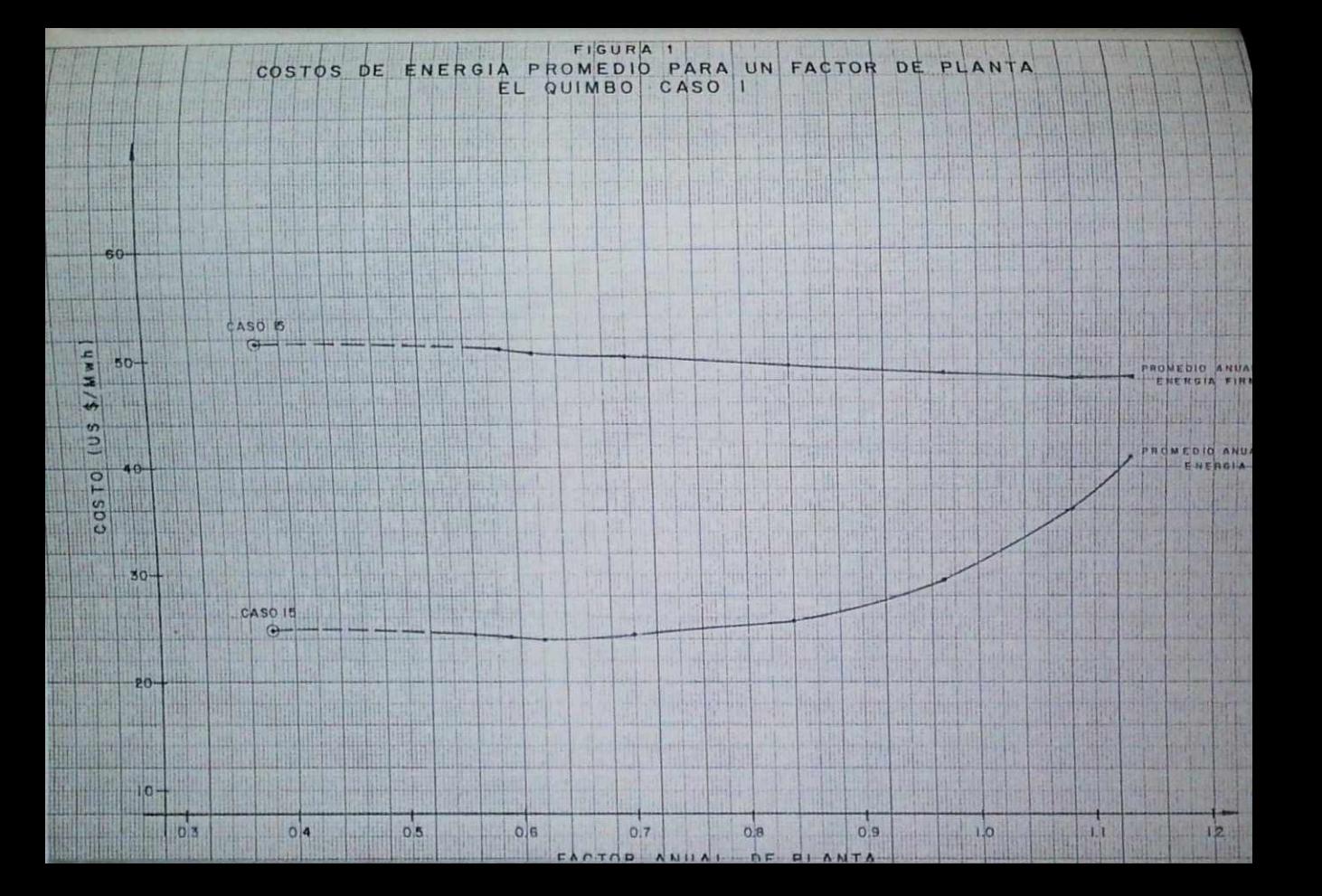

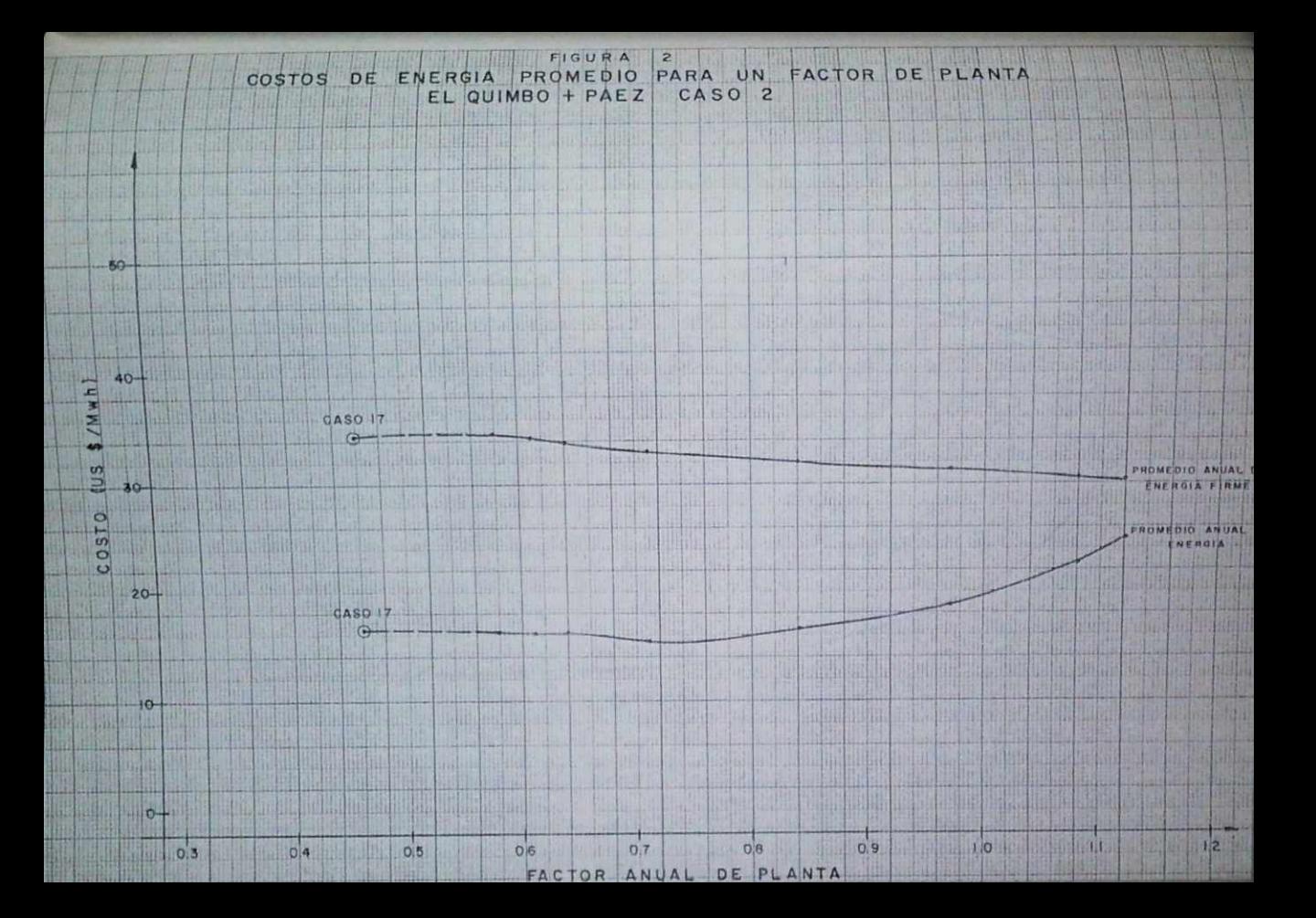

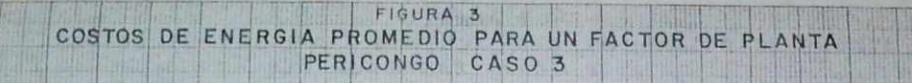

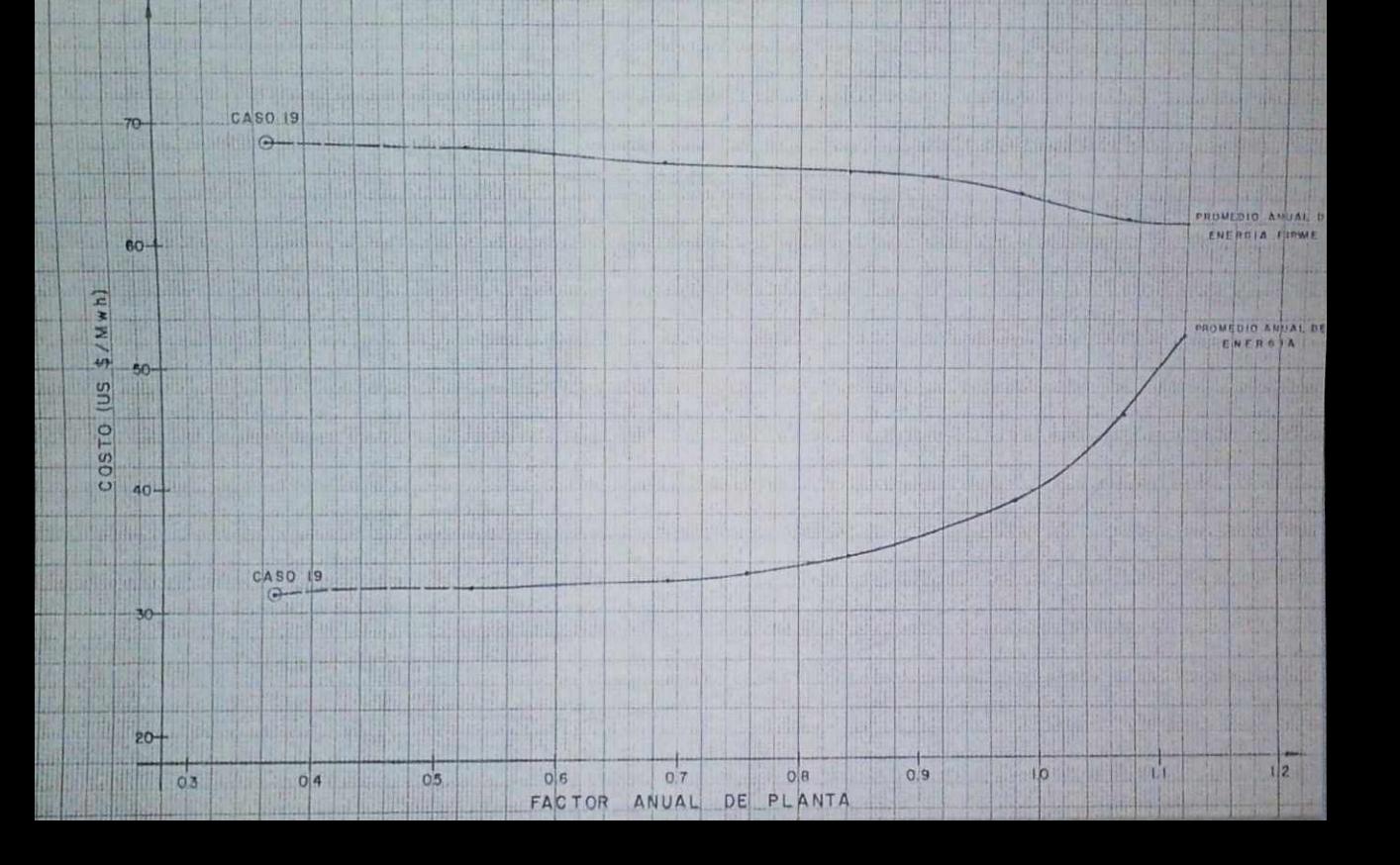

ANEXO 2.

GENERACION DE SERIES SINTETICAS DE CAUDALES

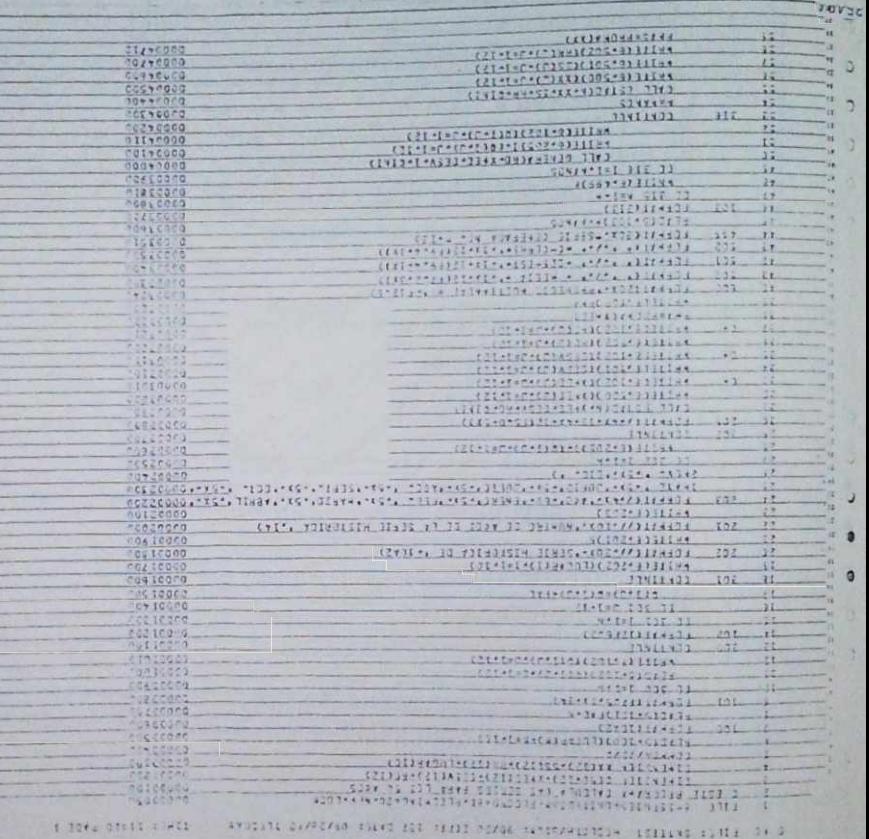

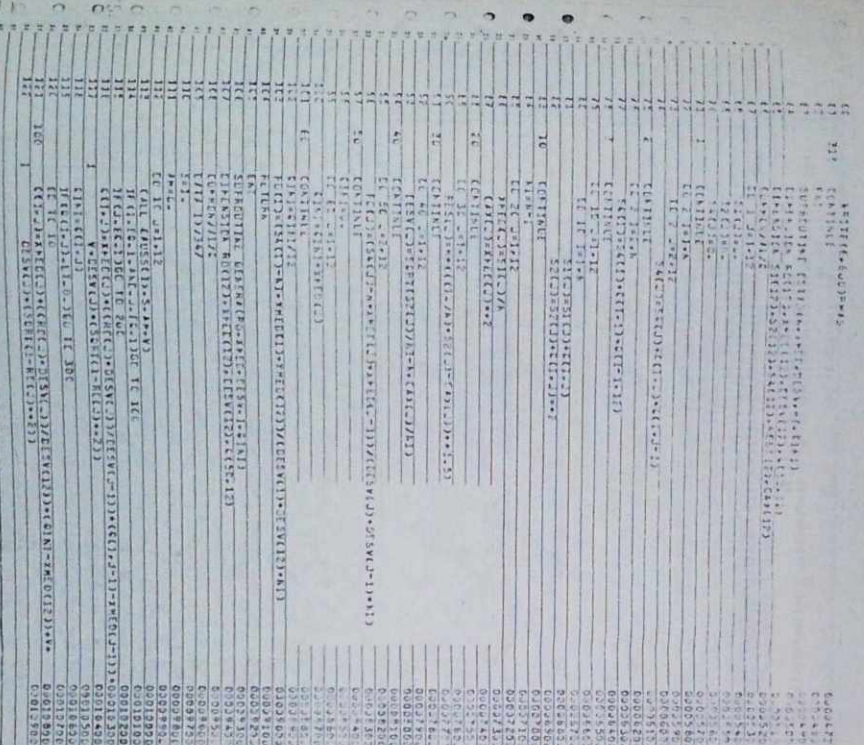

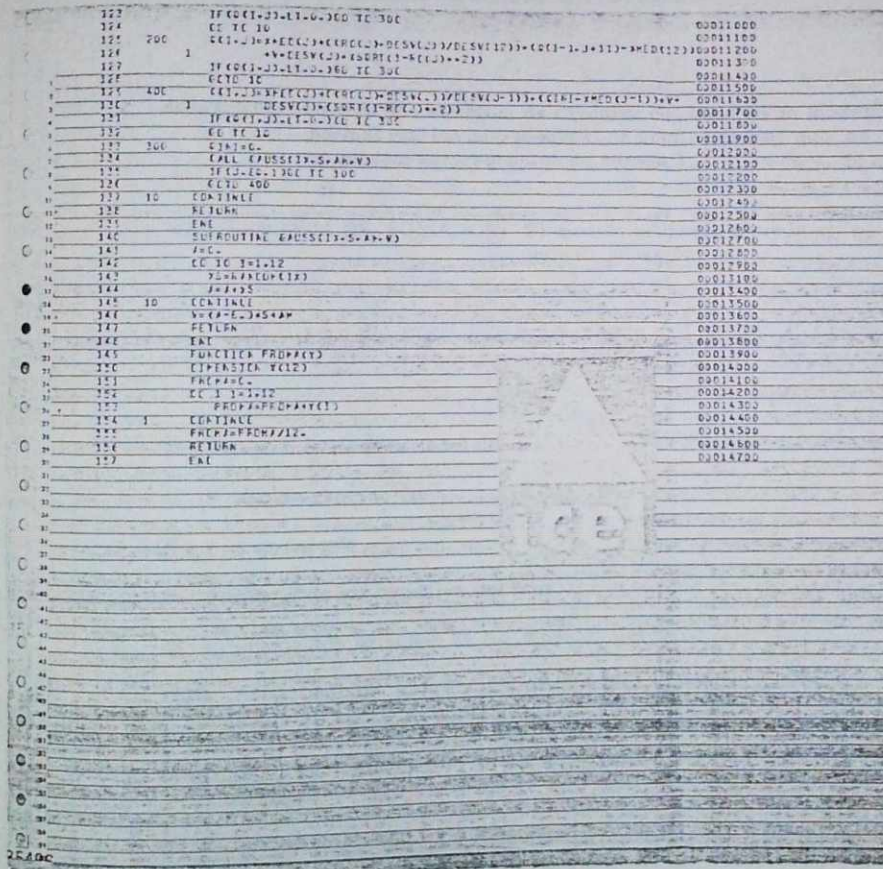

**ANY STATE** 

### MANUAL DEL USUARIO

### GENERACION DE SERIES SINTETICAS.

- 1. OBJETIVO: Generación sintética de caudales con base en un modelo normal markoviano mensual de primer orden, que es un modelo autoregresivo de rezago 1.
- 2. METODOLOGIA DE SOLUCION: El modelo utilizado tiene la si guiente ecuación.

$$
q_{i,p} = \bar{x}_{r} + r(\sigma) S_{\sigma} \left[ q_{i,\sigma} - \bar{x}_{\sigma+1} \right] + \mathbb{E}_{i,\sigma} S_{\sigma} \sqrt{\left( r \left[ r(\sigma) \right]^{2} \right)}
$$

Este es un modelo estacional donde:

- $i =$ año de generación
- J = mes del año
- X j = media de los caudales del mes J.
- Sj = desviación estándar de los caudales del mes J.
- r(J)= coeficiente de correlación de rezago 1 {correlación serial entre el mes J y el mes J-1)
- Zi, j<sup>=</sup> Serie de números aleotorios distribuídos normalmente con media 0 (cero) y varianza 1.
- Qi, j = caudal en el año i y mes j.

### 3. DATOS DE ENTRADA

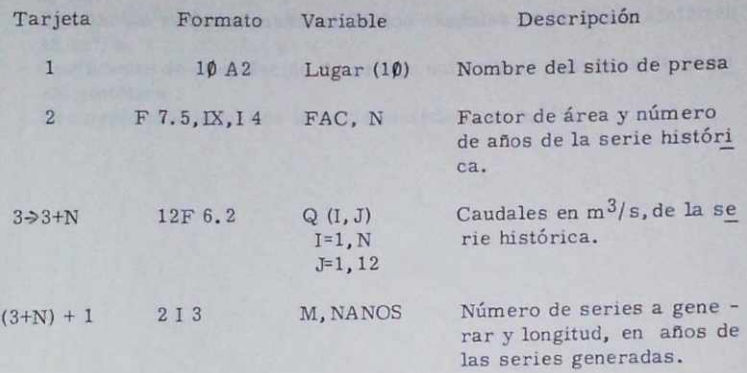

### 4. DATOS DE SALIDA.

- 
- Nombre del sitio de presa
- Número de años de la serie histórica<br>- Caudales mensuales para los años de la serie histórica en m<sup>3</sup>/<sup>*s*</sup>
- *-* Valores medios mensuales de los caudales del registro histórico.
- en m $^{9}/$ s.<br>- Desviación estándar de los caudales del registro histórico, en m $^{3}/s$
- Coeficiente de correlación de rezago unitario de cada mes de re -
- gistro histórico.<br>- Promedio multianual de la serie histórica, en m $^3/s$ .

M veces se obtendrá :

- 
- Número de la serie generada<br>- Caudales, mes a mes, para los NANOS de la serie sintética.
- 

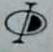

- Valores medios mensuales de los caudales de la serie sintética, en  $m^3/s$ .
- Desviación estándar mensual de los caudales de la serie sintética en *<sup>m</sup> ^ /* s.
- Coeficiente de correlación de rezago unitario de cada mes de la se rie sintética .
- Promedio multianual de la serie sintética, en  $m^3/s$ .

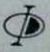

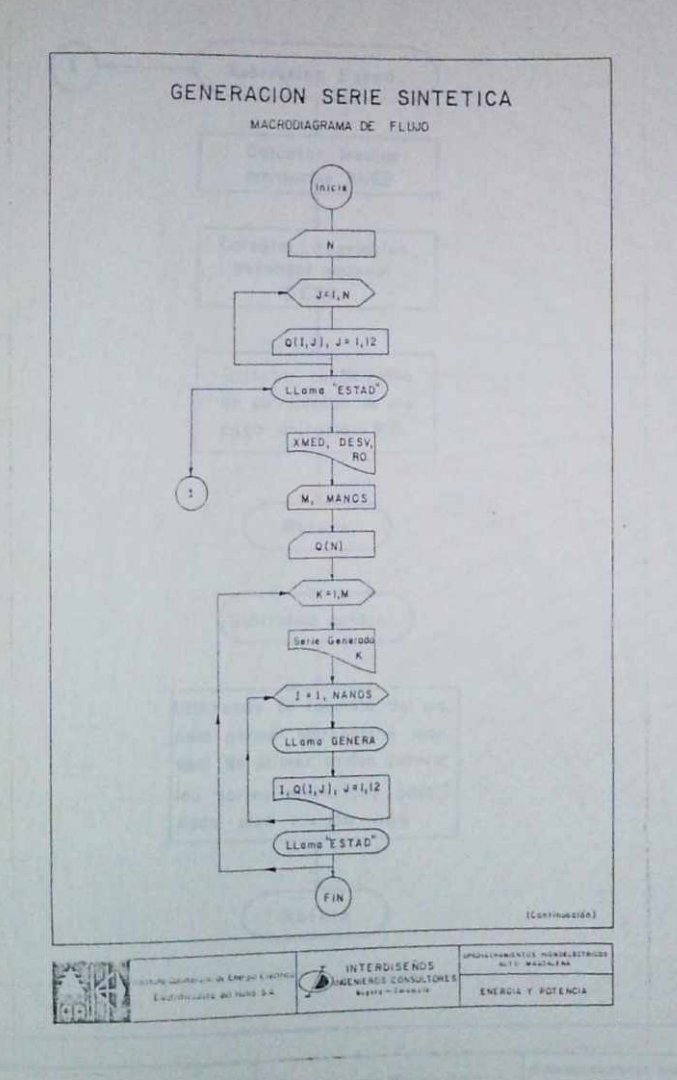

(Continuacion)

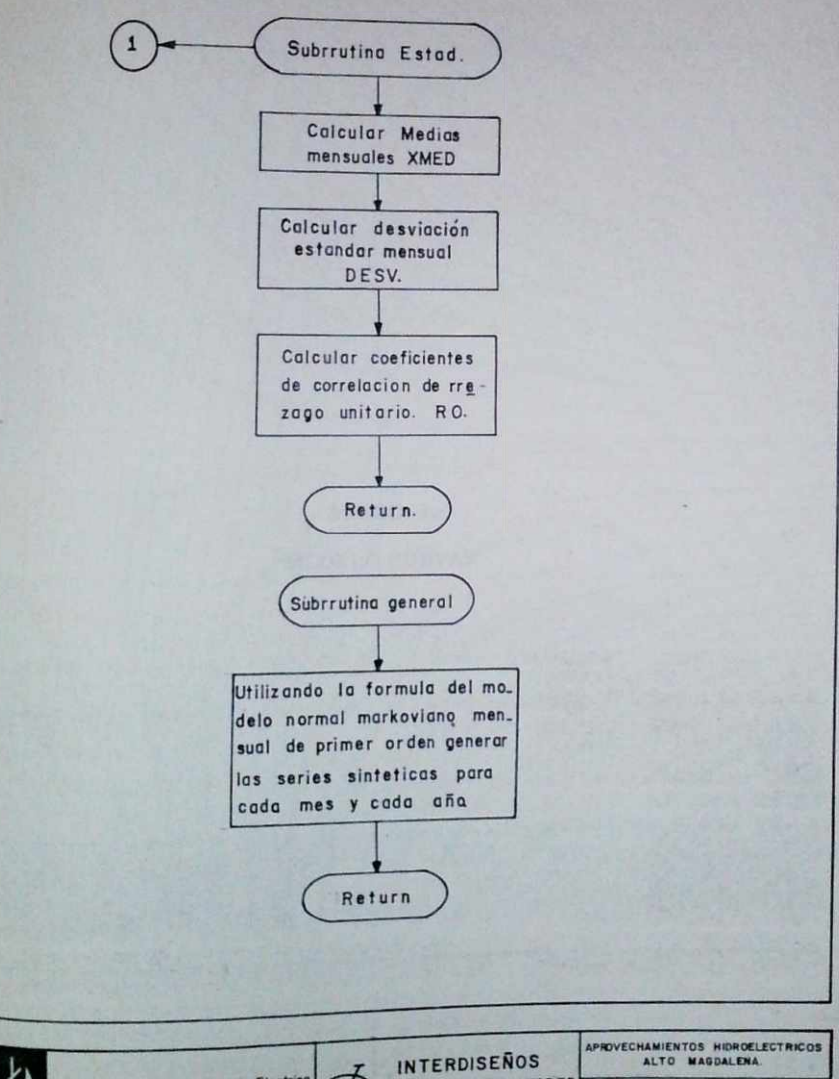

Instituto Colombiano de Energio Electrica Electrificadora del Huila S.A.

NGENIEROS CONSULTORES Bogote - Celembia

ENERGIA Y POTENCIA

ANEXO 3.

MODELO CURVAS

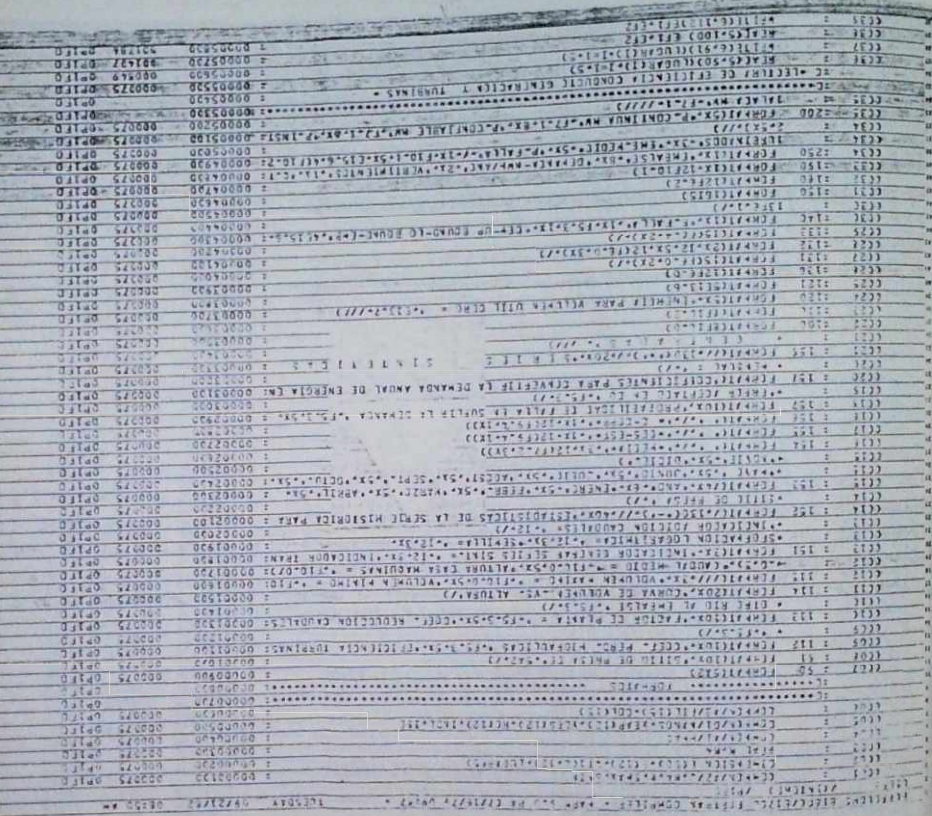

 $\epsilon_{\rm d}$ 

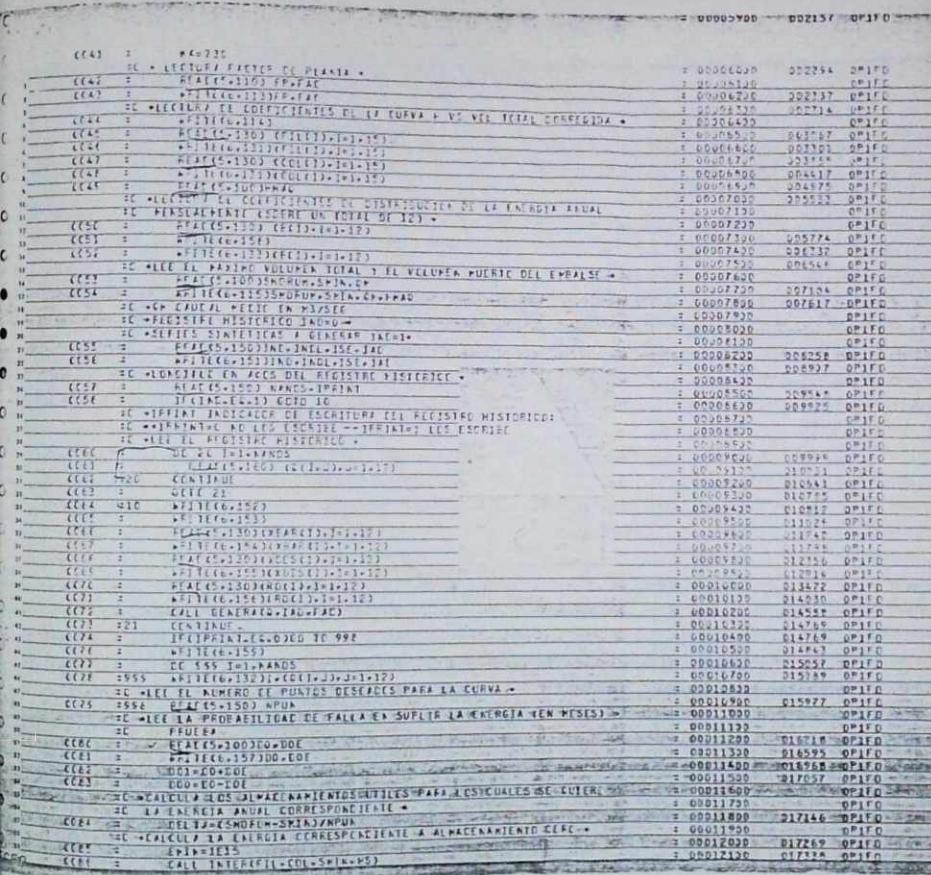

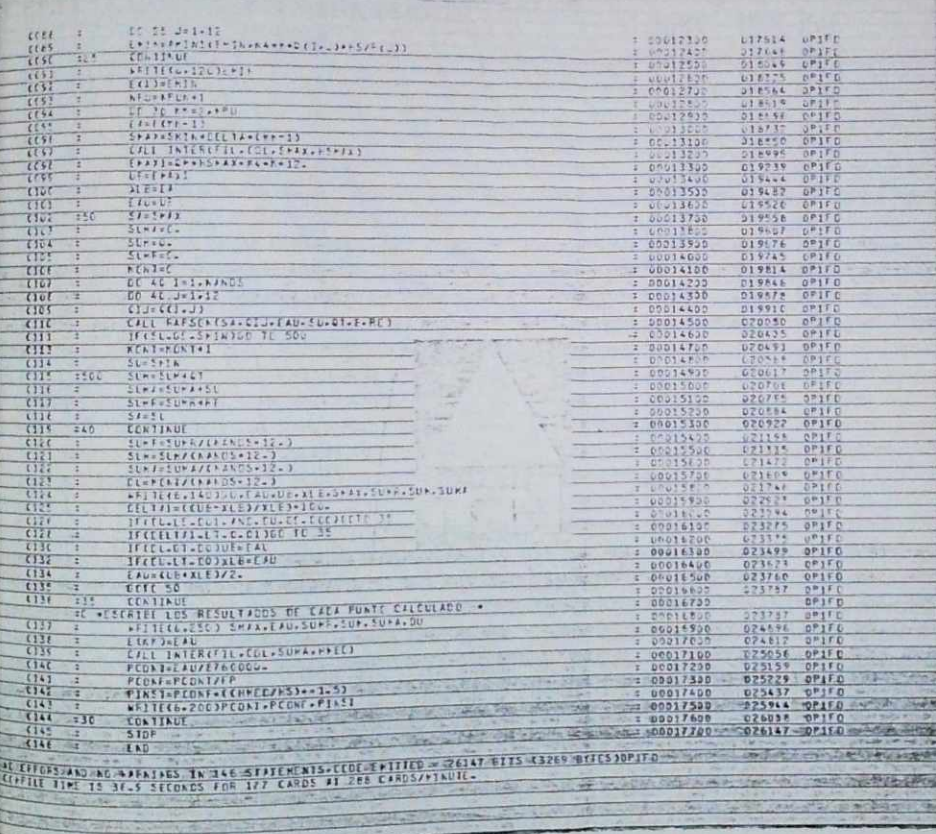

UVALCOU - IUTTEE DYTTO-

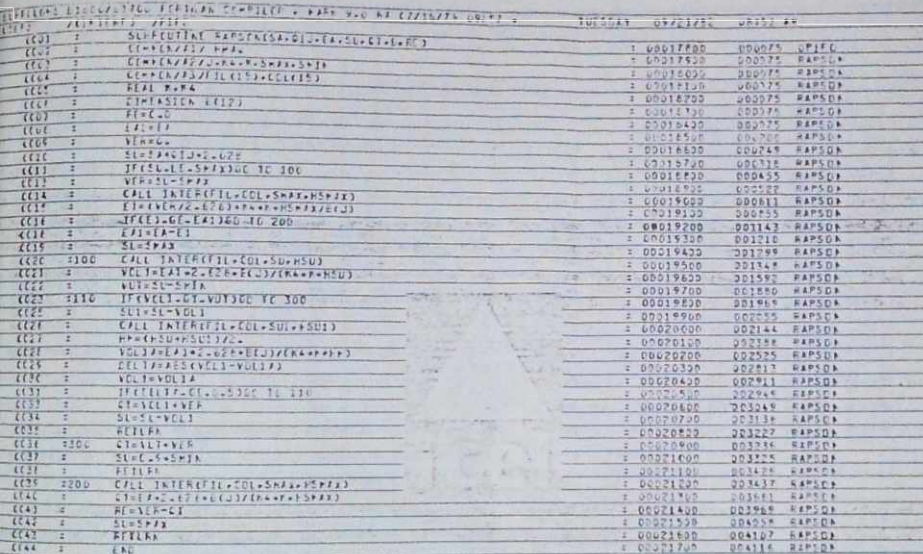

me for go directly when them

图书

w.

**PSI/ASK**  $X \cup B$ 

Caserdan

**PAIR A ROOM & CA** 

**COR** 

 $24.85$ 

THE CONTRACTOR OF THE RESIDE

ş

SES SESPE **CONTRACTOR** 

 $\label{eq:2.1} \lim_{\varepsilon\to 0} \frac{\partial^2 \Psi}{\partial t} = \frac{\partial^2 \Psi}{\partial t} \frac{\partial^2 \Psi}{\partial t} + \frac{\partial^2 \Psi}{\partial t} \frac{\partial^2 \Psi}{\partial t} + \frac{\partial^2 \Psi}{\partial t} \frac{\partial^2 \Psi}{\partial t}$ 

**SECTION WEIGHT** 

40.85

**STATISTICS** 

 $-25$ 

THIONS AND NO WARNINGS IN AN STATEFONIS-CODE EFITIFO = A116 8115 0515 ETTC138APS0+<br>FILE TIFE IS 13-2 SECONDS FOR AG CARDS AT 182 CARGS/FINUTE-

**COME!** 

環

 $\frac{1}{2}$ 

 $5 - 23$ 

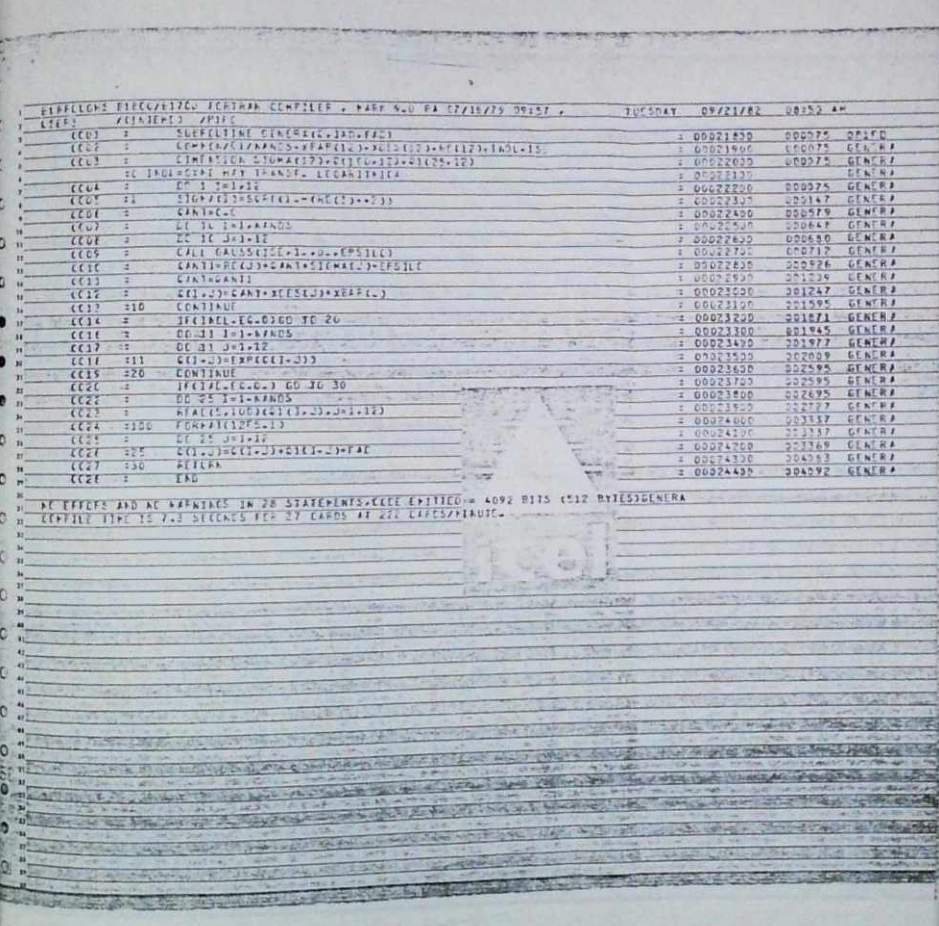

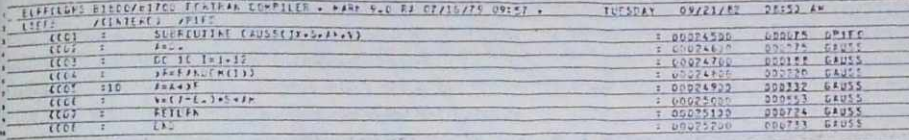

s

R

un.

**SALES MAY** 

# - KTEFFERS AND NC NAPASACS IN A STATEMENTS-CECE ENTITED = 737 BITS (92 BYTES)GAUSS

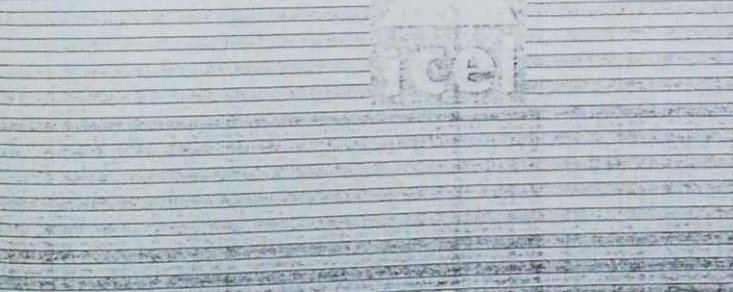

**SHANK** 

**Hand Co** 

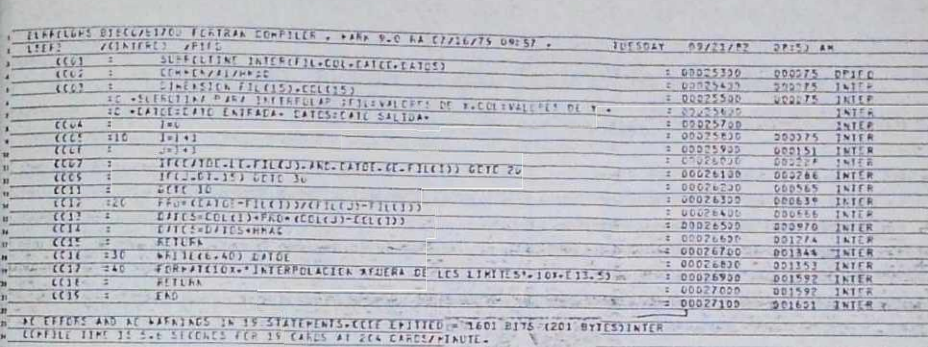

College of College and College and College

Chapter of Party

CANDIDATE TRESPASS FROM PRODUCTS.

District Complete State of Contract

 $-466$ 

SS.

**REALL** 

**WARD AROUND** 

a china assimi

**California** 

 $x_2 = 1$ 

2225

**ASPARENTIA** 

given my stal

 $\overline{L}$ 

### MANUAL DEL USUARIO

#### MODELO CURVAS

1. OBJETIVO: El programa desarrollado analiza la operación de un embalse aislado *y* obtiene básicamente la curva Ener gia firme-Volumen del Embalse.

2. METODOLOGIA DE SOLUCION: La metodología de solución, datos de entrada y salida se han desen to anteriormente en el informe de Energía *y* Potencia en el nume ral operación de los Embalses.

3. DATOS DE ENTRADA.

T arjeta # 1.

Lugar (I): Nombre del aprovechamiento analizado (hasta 10 letras)

Tarjeta # 2. Formato FIO.O

EFI, EF2: Eficiencia de las turbinas y pérdidas hidráulicas en los conductos de generación. En tan to por uno- (90,. 87)

Tarjeta # 3. Formato 2 F10.2

FP: Factor de Planta<br>FAC: Factor para onsiderar un % de hidrología provenien de un río adicional trasbasado directamente al em

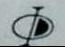

### baise (en tanto por uno).

Tarjeta #s 4 y 5: Formato 12 F 6.0

Fil (I), I= 1, 15 Altura en mt de los diferentes puntos considerados en la curva H vs. Voi total (15 puntos).

### Tarjeta # 6 y 7: Formato 12 F 6.0

 $Col(I), I= 1, 15$  Volumen en Mm<sup>3</sup> correspondientes a Fil (I). se lee del menor hacia el ma yor.

### Tarjeta # 8: Formato F 10. 0

HMAQ. Diferencia en mts entre el fondo del embalse, el cero de la curva H vs. Voi y la casa de má quinas, (cabeza adicional ). Este valor puede ser positivo o negativo.

Tarjeta # 9; Formato 12F 6.0

 $B(I), I=1, 12$  Fracción que representa la demanda mensual (mes I) con relación al total anual (En las corridas se asumió,. 0833 equivalente a 1/12.

# Tarjeta # 10: Formato 3 F 10.0

 $SMORUM:$  Volumen máximo en Mm<sup>3</sup> que se va a ana lizar; este valor debe ser inferior a Col  $-$ (15) leído anteriorm ente.

SMIN : Volúmen mínimo en Mm<sup>3</sup> SMORUM-SMIN definen el em balse útil.

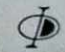

QM : Caudal medio multianual de la serie hidrológica  $(\text{en } m^3/\text{s})$ .

## Tarjeta *§* 11; Formato 4 15

- IND: Indicador para leer o generar hidrología; IND=0 lee el registro histórico. IND=1 genera la hidrolo già.
- INDL: Indicador usado en el modelo de generación sintética; 1NDL=0 no se considera transformación logarítmica de los caudales. El modelo utilizado considera transformación logarítmica(lNDL=I).
- ISE: # entero utilizado como semilla para la genera ción de números aleatorios.
- LAD: Indicador del trasbase de un río vecino al embal se LAD=0 no hay trasbase, LAD # 0: hay trasbase.

#### Tarjeta #12: Formato 2] 5

- NANOS : # de aflos de la simulación. El programa está di mensionado para un máximo de 100 aflos.
- IPRINT ; Indicador para la escritura de la hidrología; IPRINT'O: no escribe, 1PRINT=1, escribe

A continuación en caso de leer el registro históri co, deberá colocarse "NANOS" tarjetas con los res pectivos datos en m $^{3}/s$  con formato 12F 6.2; en ca so de realizarse la generación sintética:

Tarjeta # 13: Formato 12F 6.0

X BAR(I),  $I=1$ , 12 Medias mensuales de los caudales en m<sup>3/ $\epsilon$ </sup>, o de sus logarítmos.

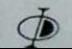

Tarjeta # 14: Formato 12F 6.0

X DES(I), 1=1,12 Desviación stándar de los caudales en  $m^3$ /s o de sus logaritmos.

Tarjeta # 15: Formatol2F 6.0

RO(I), 1=1,12 Coeficiente de correlación mensual de rezago uno de los caudales o de los logaritmos.

Tarjeta *§* 16: Formato 1 5

NPUN: # de puntos a considerar en la curva Energía firme vs. volumen (volúmenes entre Smin ySmorum).

Tarjeta # 17: Formato 2F 10.0

DO : Probabilidad de falla aceptada en el suministro de la Energía ( se usa .05 ).

DOE: Error aceptado en la consecución de DO; se utiliza\_ ron diferentes valores entre .005 y .01

A continuación, en caso de considerarse el trasbase de un río ve ciño deberán colocarse " NANOS" tarjetas con la hidrología corres pondiente en formato 12F 5.1; esta hidrología será aceptada por el factor "FAC"

## 4. DATOS DE SALIDA

El programa entrega inicialmente la información con que fué ali -

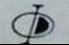

**INTERDISEÑOS** 

mentado. A continuación va escribiendo los resul tados de las iteraciones necesarias para obtener una demanda (oferta) que es satisfecha con la probabilidad de falla exigida, una vez obtenida la convergencia escribe los resultados: volumen del embalse, energía demandada, volumenes turbinados y vertidos (promedios mensuales en Mm<sup>3</sup>/mes) y la probabilidad de falla obtenida y los correspon dientes resultados de potencia continua , confiable e instalada en Mw. El anterior set de resultados es entregado para c/uno de los volumenes en el em balse (NPUN) analizados.

# MODELO CURVAS

MACRODIAGRAMA DE FLUJO

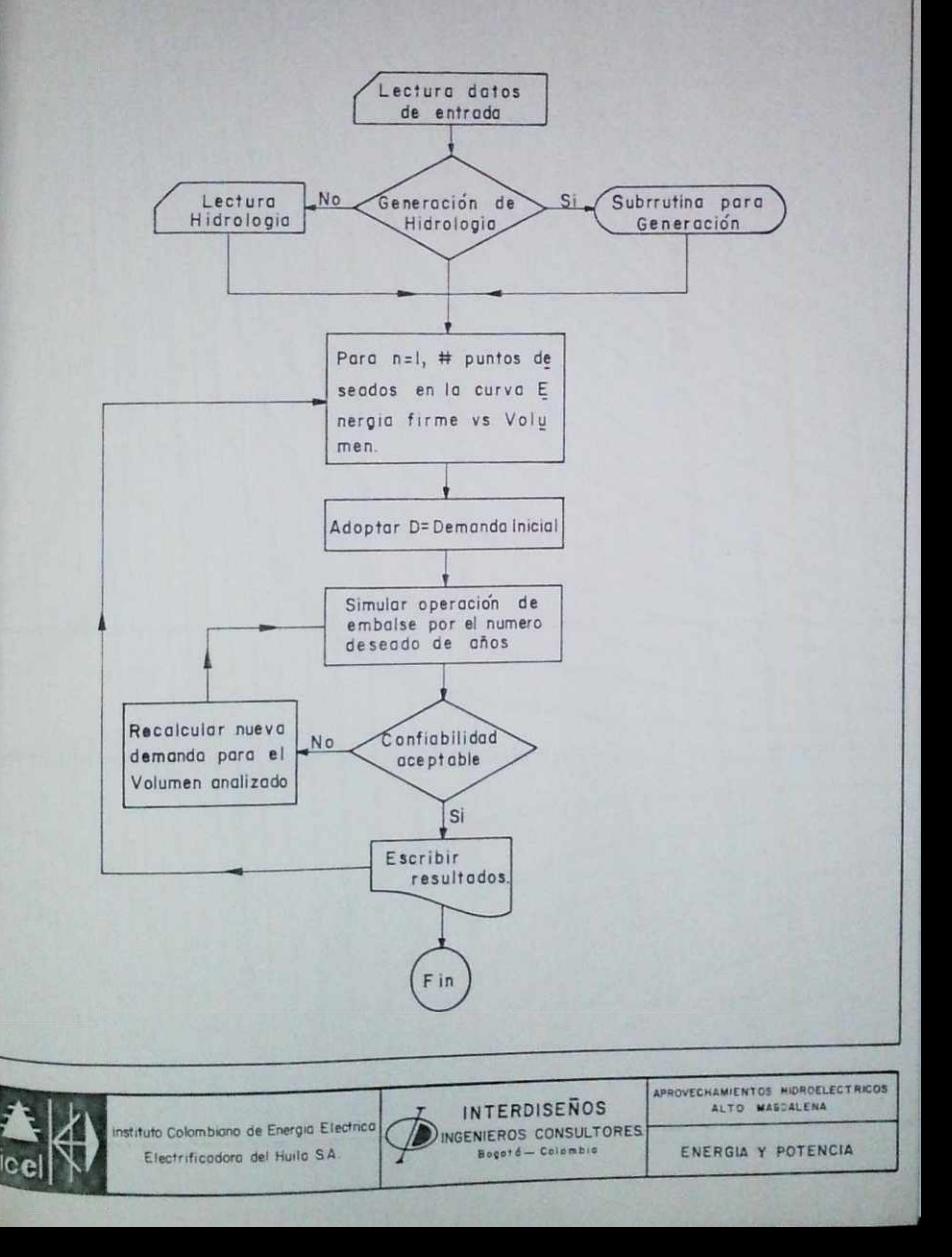